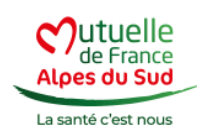

C'est très simple. Remplissez et signez un bulletin d'adhésion et transmettez-le à la Mutuelle de France Alpes du Sud, accompagné de la copie d'une pièce d'identité de l'ayantdroit, copie du livret de famille ou acte de naissance, ainsi que de son attestation d'ouverture de droit à la Sécurité Sociale. Votre mutuelle procédera immédiatement à l'ajout du bénéficiaire et vous fournira votre nouvelle carte de tiers-payant.